Bzgl. der Version: ich habe einfach mal bei "Diagnose" auf "Systeminformationen" und dann auf Reiter "Report" geklickt. Danach nach "mysql" gesucht. Hier das Ergebnis:

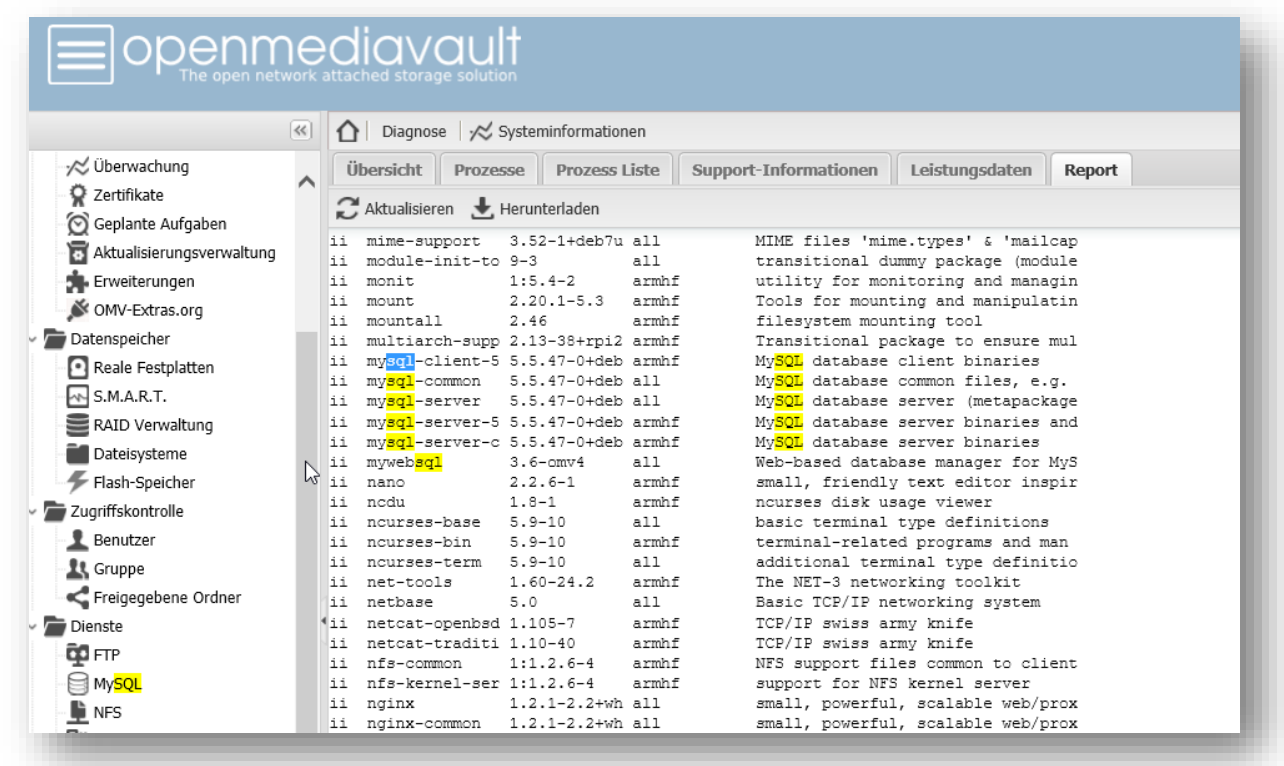

… kann ich davon ausgehen, dass ich mySQL Version 5.5.47 habe?

Dann zum eigentlichen Problem: hier kann ich den Ort der mySQL-Datenbank gar nicht mitgeben:

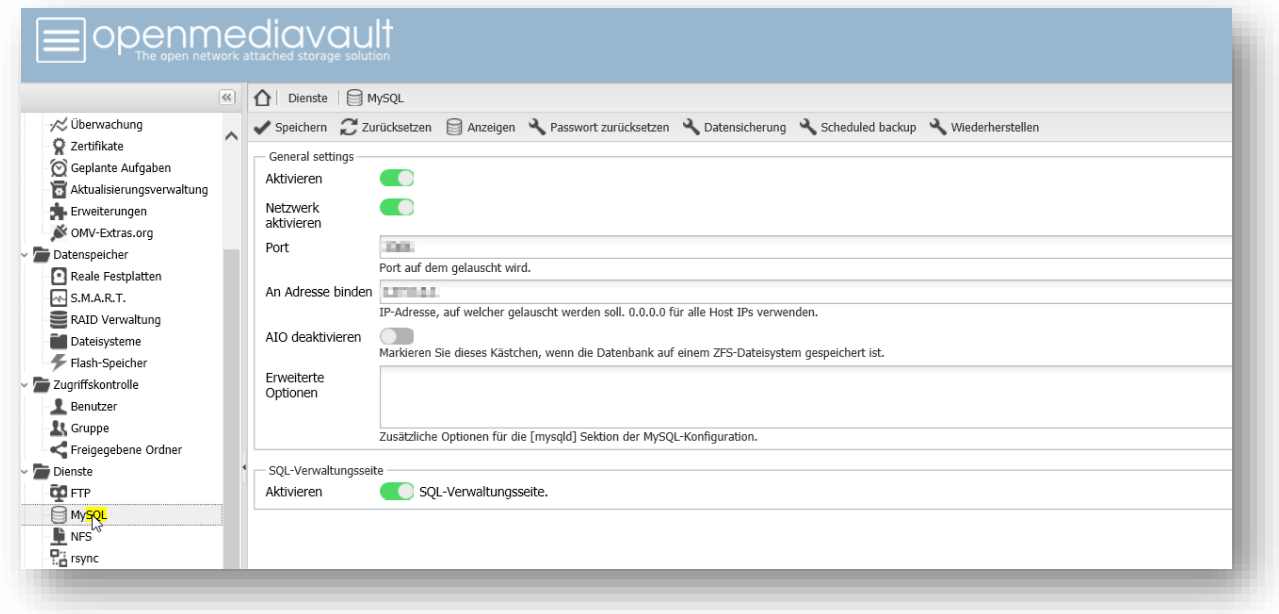